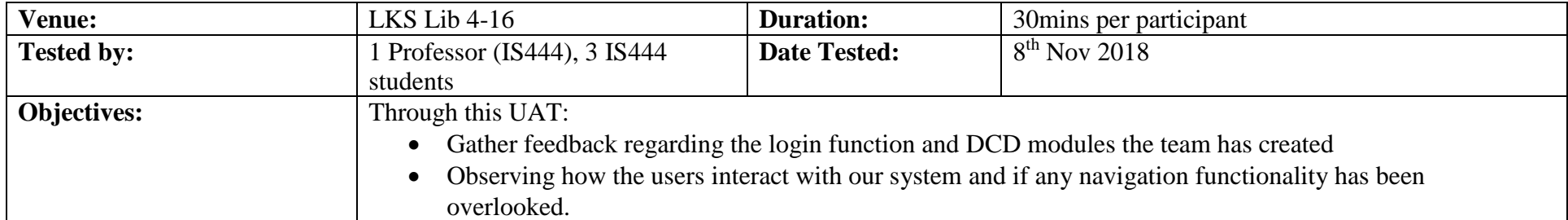

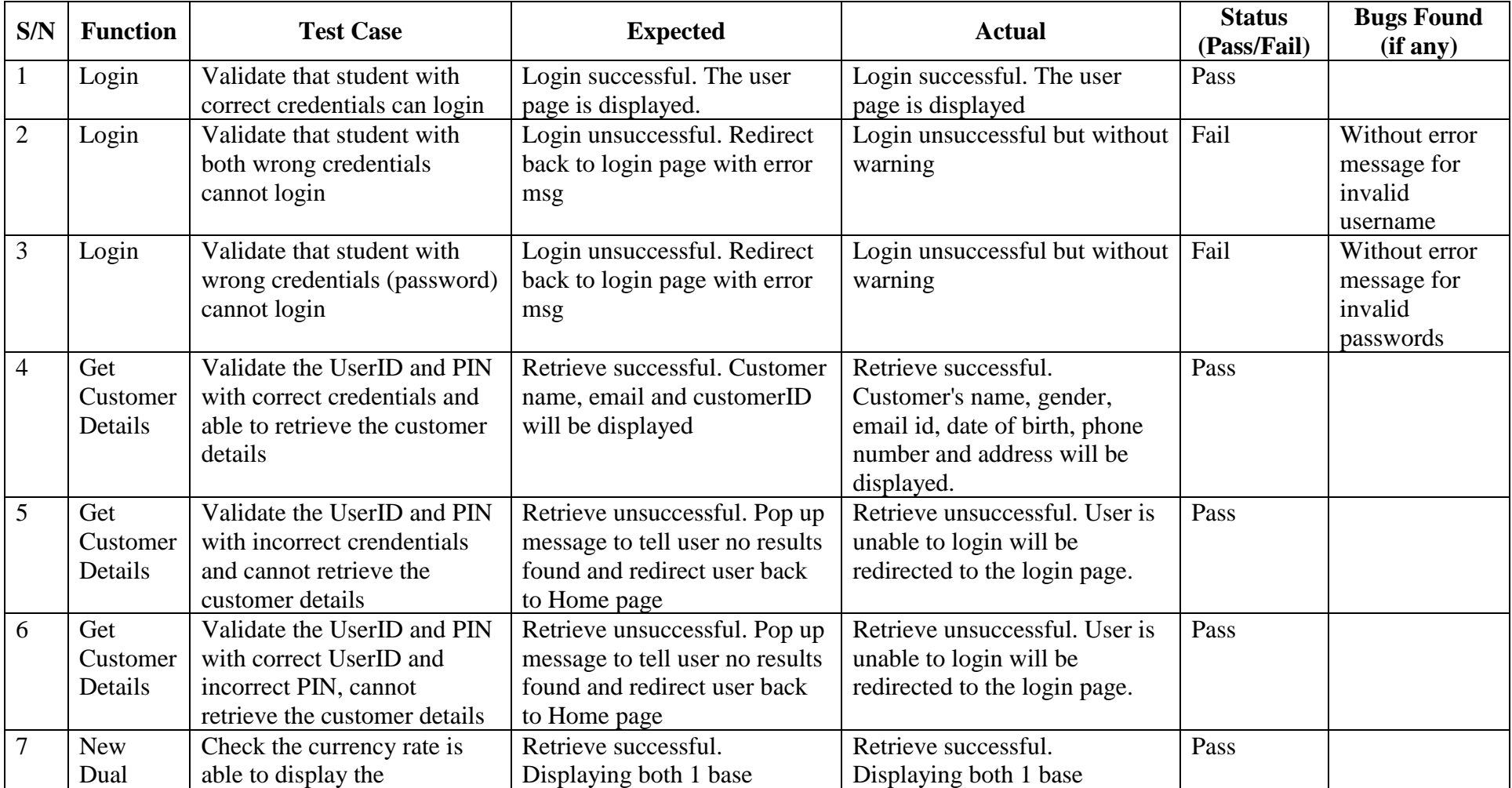

User Testing 1

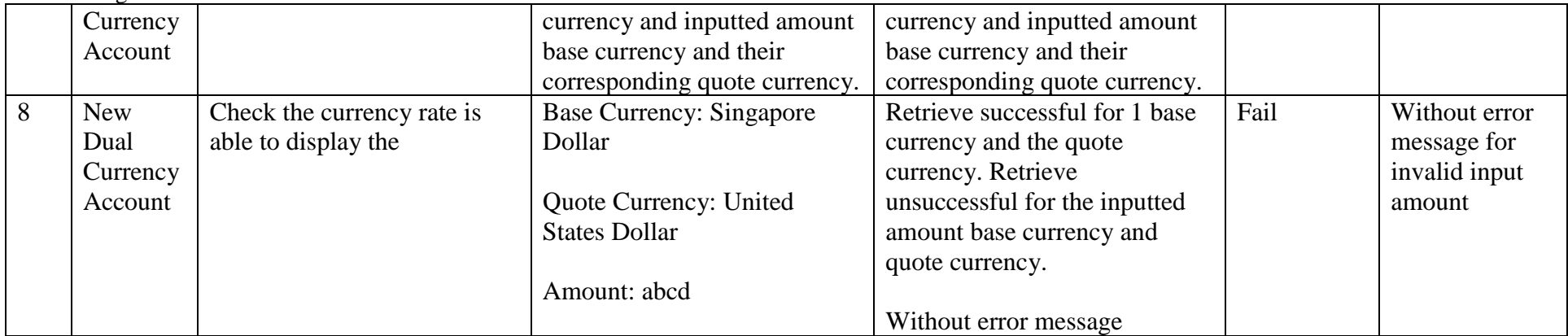

## **Feedbacks**

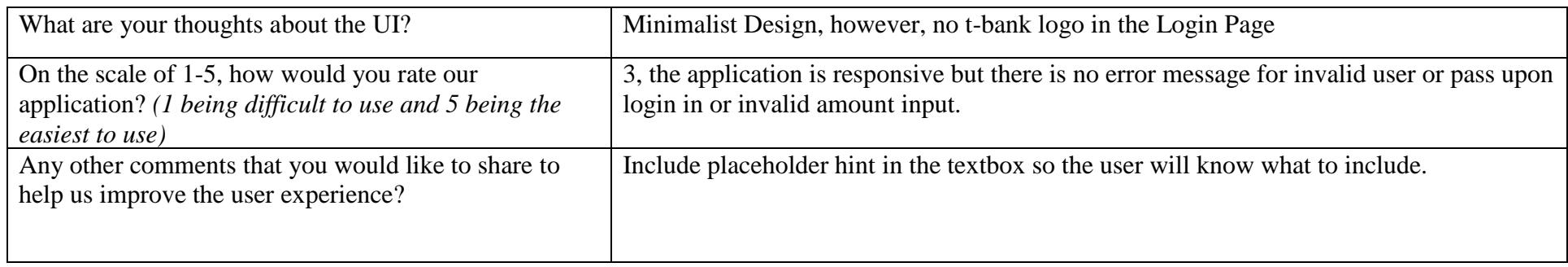

## **Key Finding**

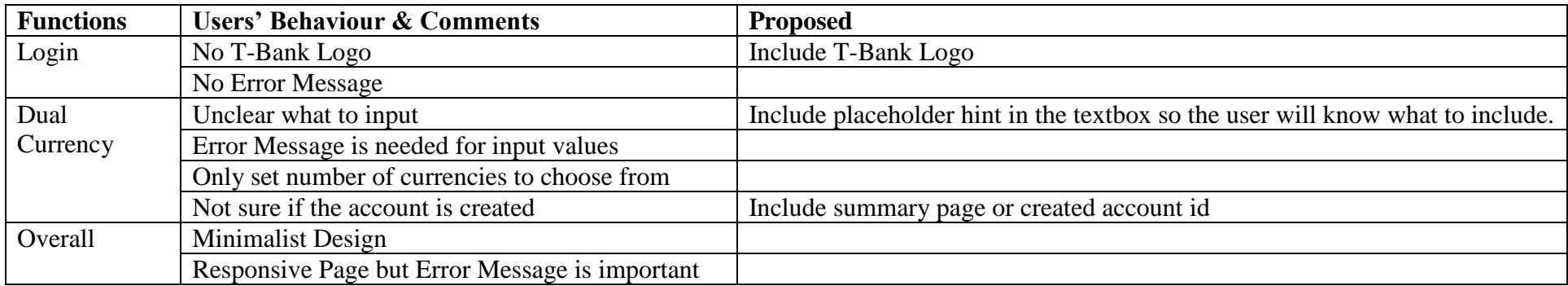

Kindly take your time to provide constructive feedback on the application. Your comments will be taken into consideration as we continue to improve our app.

Thank you for attending our UT session today! We hope to see you again!  $\odot$